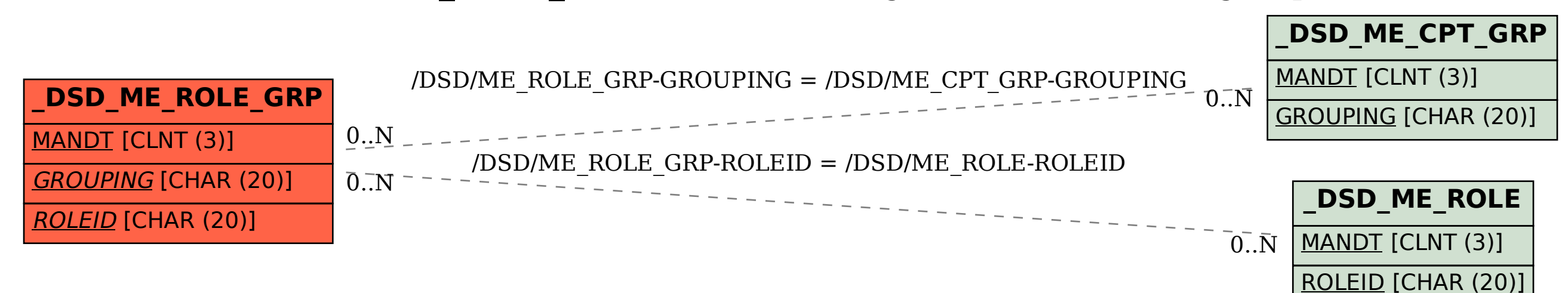

SAP ABAP table /DSD/ME\_ROLE\_GRP {DSD CN: Assignment of roles to a group of devices}